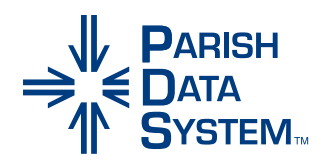

## Ministry Scheduler™

## *A flexible solution for scheduling masses.*

Easily coordinate and assign ministers for various functions at weekend or daily liturgies. PDS Ministry Scheduler is a customizable solution for scheduling masses, allowing the administrator to establish preferences and adjust for conflicts.

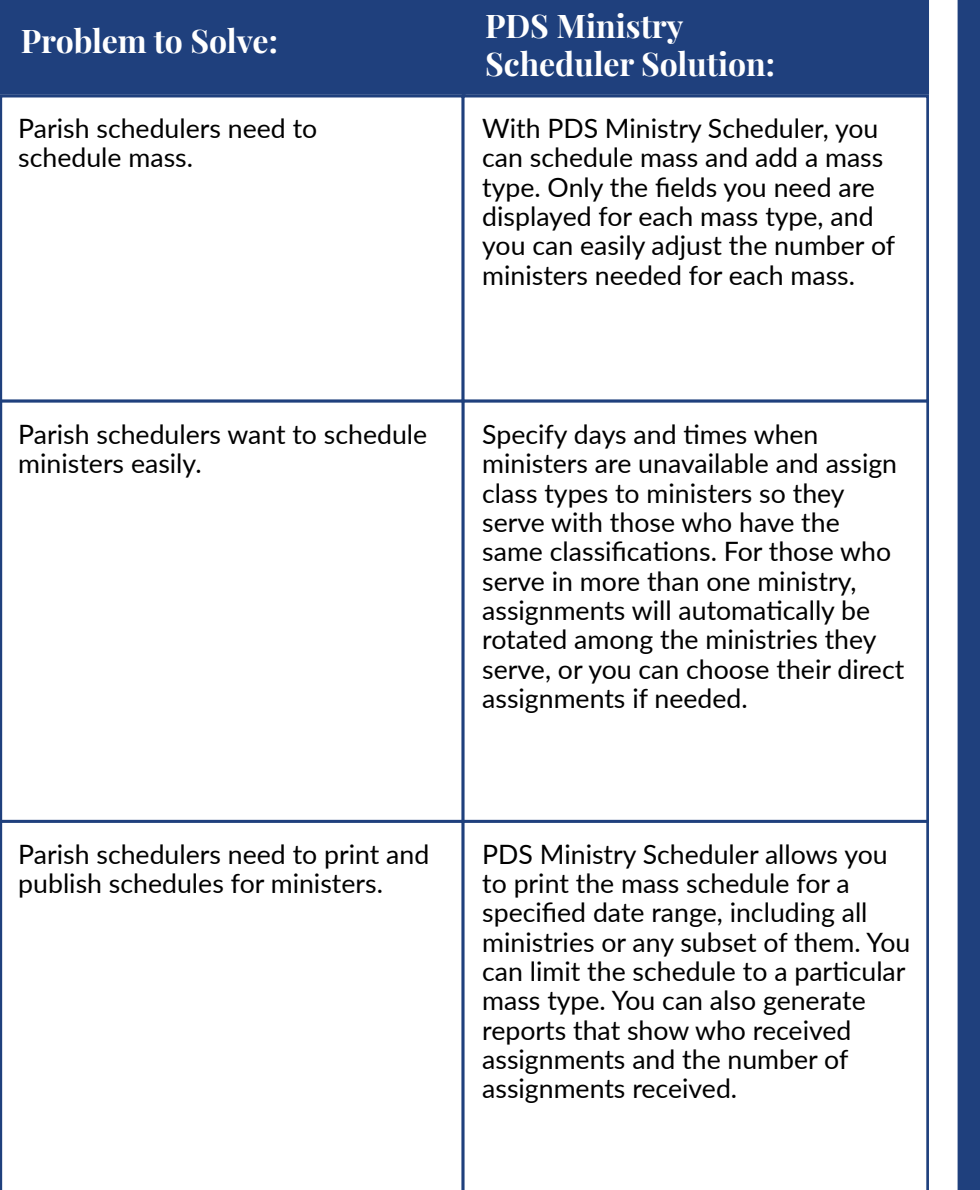

## *Key Features:*

- Using the Minister Web App, ministers can access their schedule using their smartphone, accept or decline assignments, and pickup open assignments
- Set the number of ministers required for each mass type
- Specify days of the week, away periods, and times of day when ministers are unable to serve
- Suspend preferences for special masses
- Schedule family members for the same mass or disable family groupings
- Select an unlimited number of preferred masses for ministers to serve
- Group ministers together in minister class types
- Assign specific minister class types to each mass
- Design a custom report to print minister information lists
- Print mailing labels or individual schedule labels
- Print a list of ministers that prefer a particular mass
- Integrated with PDS Church Office™ and PDS Formation Office™
- Use the PDS Office Data Synchronization wizard to import members and their ministries from PDS Church Office or PDS Formation Office to keep information up to date